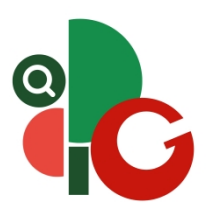

## **ESCORE DE PRODUTIVIDADE DOCENTE EDITAL PIPES Nº 01/2024**

O diretor de pesquisa e pós-graduação do Centro de Educação Superior do Alto Vale do Itajaí (CEAVI), da Universidade do Estado de Santa Catarina (UDESC), torna público o Escore de Produtividade Docente, extraído do *dashboard* do Power BI disponível no site da Coordenadoria de Pesquisa, após análise dos pedidos de reconsideração, conforme Edital PIPES nº 01/2024.

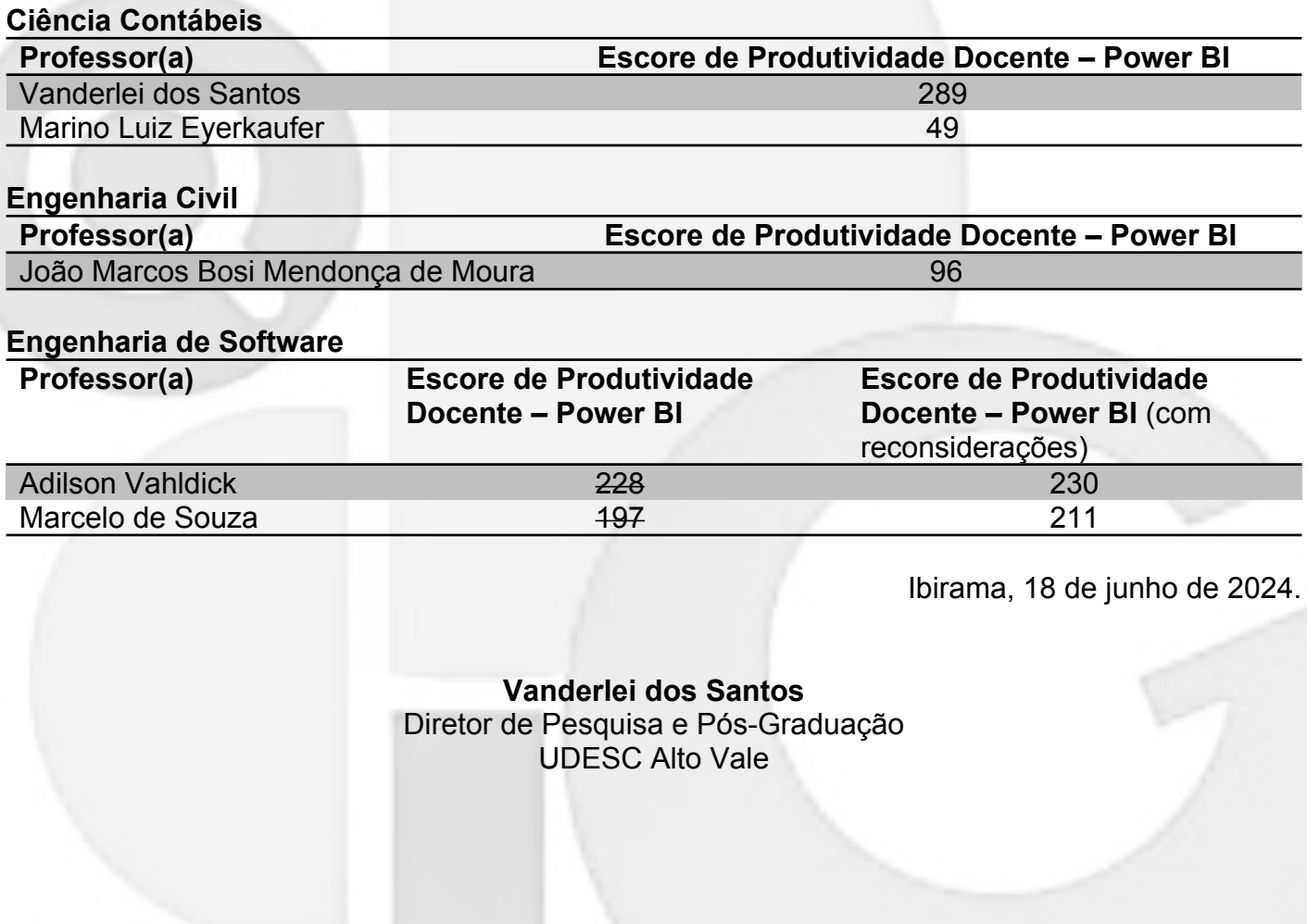

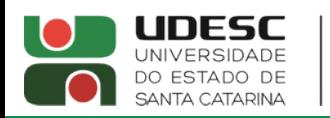

**ALTO VALE** CENTRO DE EDUCAÇÃO SUPERIOR DO ALTO VALE DO ITAJAÍ

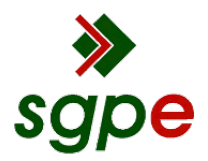

**Assinaturas do documento**

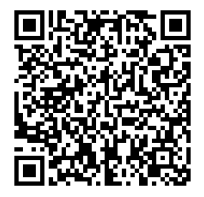

## Código para verificação: **A2P0F3V9**

Este documento foi assinado digitalmente pelos seguintes signatários nas datas indicadas:

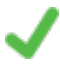

**VANDERLEI DOS SANTOS** (CPF: 041.XXX.409-XX) em 18/06/2024 às 18:44:37 Emitido por: "SGP-e", emitido em 30/03/2018 - 12:39:45 e válido até 30/03/2118 - 12:39:45. (Assinatura do sistema)

Para verificar a autenticidade desta cópia, acesse o link https://portal.sgpe.sea.sc.gov.br/portal-externo/conferenciadocumento/VURFU0NfMTIwMjJfMDAwMDM2MDRfMzYwNV8yMDI0X0EyUDBGM1Y5 ou o site https://portal.sgpe.sea.sc.gov.br/portal-externo e informe o processo **UDESC 00003604/2024** e o código **A2P0F3V9** ou aponte a câmera para o QR Code presente nesta página para realizar a conferência.